### **Photoshop Software Download Windows 7 [BEST]**

Adobe Photoshop does not come with any installers, and the download is usually quite large. However, you can download Adobe Photoshop CS5 from their website. The download is usually less than 10 megabytes, which is quite small. After you have installed the software, you will have to install the Adobe Photoshop CS5 Editor. Once the editor is installed, you can start editing your files. You can also upgrade your Photoshop to Photoshop CS5 by going to the main menu and going to File > Automate > Software Updates. But there's a better way to do it. You can download a crack for Adobe Photoshop from a trusted source, and use this to patch your software.

#### [Download](http://lehmanbrotherbankruptcy.com/marshall.ZG93bmxvYWR8ZDRIWkd0MGFYeDhNVFkzTVRjNU56Y3lOM3g4TWpVNU1IeDhLRTBwSUZkdmNtUndjbVZ6Y3lCYldFMU1VbEJESUZZeUlGQkVSbDA.ceramics/QWRvYmUgUGhvdG9zaG9wIDIwMjEQWR/?encrypt=overflowing)

He needed a new tool to create the line drawings and images that his customers were looking for. By using overlays in his drawings, he created images that took depth, and that looked like photographs. This is not the case with Photoshop. When Adobe decided to create a program that focuses on music, video editing, online photo sharing and web publishing, they decided that they wanted to keep an open program in order to attract to the large number of people out there who want to use the program for what it was originally designed for. Adobe Photoshop is as popular as ever, standing as one of the most popular food for photo editing software application, and already a very strong solution to the most pressing picture editing task. As with other major software, image editing software and tools, Photoshop is available for many other platforms such as Mac, Windows and Linux. The new Photoshop is a peaceful tool where you can do everything you need to become the best. Good, and at the same time, as I mentioned at the beginning, the cutting edge of the tool which is very absurd, to tell the truth. So, you know, Photoshop does not contain such a variety of options for beginners. These are the basic steps for the user who does not want to be long involved and perform such tasks as creating me underlines in the document, converting to the appropriate objects, and modifying them. The best-known, well-known application which is generally the topic of the year in The Photoshop. The picture editing application is the most popular software throughout the world. You have got this best post-creation application: After Effects, this is the most popular plugin. This is a common software that many other manufacturers have been relying upon for several years now. Adobe Photoshop is a good and famous image editing program.

## **Download Adobe Photoshop 2021Serial Key {{ lifetimE patch }} 2022**

**What It Does:** The Pencil Tool is great for adding shapes such as rectangles, circles, elliptical

shapes, and ellipses. You can make selections by using the selections you make while editing the image. Use the Polygon Tool to create complex geometric shapes. Previews provide a clean canvas to preview before you save or apply a layer or adjustment. This feature is helpful in seeing how specific content will look, but it may not always tell the whole story. You can also extend your edits by changes to selections and keyframes. Text frames, layers, and effects went through a bit of an identity change in Photoshop so you may have some confusion when browsing through these options. To begin with, the mask option, we can manipulate every layer in a picture to alter a particular area. We can apply an opaque mask, use the brush tool to fill the mask, or we can paint about with a brush tool, shape or pen tool. A mask allows us to manipulate the colors in the area that is under it with the use of a black to white color selection tool. This allows us to select an area we want to mask and paint to it. With a mask set on an image, you can use all the tools normally used for painting and adjusting opacity. With a few tools we can also increase and decrease the opacity of a new layer. This allows us to add and remove areas from the main layer. The brush tool allows us to paint in areas with a range of color or shades that we want. You can increase the size of the brush, the amount of pressure applied, and the width of strokes. If you brush a large area it can apply multiple strokes on the layer. You can use the settings we've discussed earlier to use a natural-looking area where you can increase and decrease the opacity of an area within the layer. The brush tool allows us to move the brush into different shapes of a mask and to make any color adjustments. With the addition of the Marquee tool, we can add freehand marks or shapes on to a new layer. 933d7f57e6

# **Adobe Photoshop 2021 Product Key Full For Mac and Windows 64 Bits {{ NEw }} 2022**

**Adobe Photoshop Features**: Adobe is not only the pioneer in the graphic designing industry but also the leader of digital imaging technology. And if you ask Photoshop's users, they will say that the most outstanding feature in Photoshop is its capability to edit photos. Adobe Photoshop also offers you smoothest editing techniques with powerful photo editing tools such as Selective Color, Dodge & Burn, and Channels. It also has advanced selections and editing tools such as Magic Wand, Auto Select, and Lasso Tools to refine the photo editing process. In the beginning of the 1990s, Photoshop already announced its working and brought a new era in the graphic designing and photo editing industry. There is a vast variety of features and tools present in this software which can be used for different purposes with changing needs. Photoshop is surely the world's most successful and the most advanced update of photo editing that greatly attracted hundreds of millions of users worldwide. The way the Effects panel works, is very different than what had been used previously by previous versions of Photoshop. In previous releases, the Effects panel was organized by type of effect, and there was invariably only one effect being applied at a time. In Elements, however, you can choose which effect to apply to a layer, and you can apply different effects to different layers. In Photoshop Elements, you can load, create, and edit PSD files. The PSD format is becoming very popular as a way to store and share layered designs of your own content. And Photoshop Elements has a set of full-featured tools for creation and editing of PSD files. Photoshop Elements 2020 comes with many newly introduced Photoshop CC features. To learn more about the special features of Photoshop, please visit the Photoshop CC page *in Google* .

photoshop software free download windows 7 photoshop online free download windows 7 photoshop cc free download full version no trial windows 7 how to download photoshop cs6 for free full version windows 7 64 bit websites to download photoshop for free free photoshop download windows 7 free software adobe photoshop download windows 7 free adobe photoshop download windows 7 download aplikasi photoshop cc gratis untuk windows 7 download aplikasi photoshop cs3 gratis untuk windows 7

"I have used Lightroom for years. The new features and workflow updates to Lightroom 6.1 are on a new level and offer value to a wider audience," said Galen Gruman. "Add in its new Darkroom mode and the ability to share to the web via Flickr and folks who don't have Lightroom can still enjoy the powerful new tools." Related article: How Adobe Photoshop 13 Reviewers Rank "The new Photo Stream processing and custom workspace management tools are essential time-savers and poweruser features," said Joshua Simmons. "The new Masking and Locking tools are expressive and straightforward, and the AI-based brushes reflect the best of the brand." It's still early, but we are excited to share with you the new collaborative options we are building into Photoshop. We'll be working on more, so add your own suggestions on We *"want to connect in new ways to help you succeed" with a new collaborative design tool called Share for Review, and seamless integration with Skype. You'll be able to start a new conversation, see the online participants, and annotate the Note or video you're viewing with your own notes. Share for Review enables you to join a collaborative design session without the need of downloading files first, making it especially useful for collaborating remotely. Throughout the collaboration, you'll be able to move the files back and*

*forth among you, so you can view the strength and quality of images, compare designs, and provide notes and feedback. Outside of Photoshop, you'll be able to access Photoshop's collaborative features from the desktop version of the Photoshop Elements App in your computer's file browser, by connecting to the File → Share for Review → Share for Multiple People workflow. You'll be able to view everything that's happening in the move, and send a new version of your file anytime you want. You'll see the images while you're moving, and you can also select any item in your library and direct a track to move along with it. Once you're back to your original computer, all of the people involved in your file will have access to your file for revision and make changes to it, and you'll always have access to the specific moves.*

Adobe Photoshop is probably the most popular and powerful image editing software on the market today. If you are looking for best software to edit photos and designs, then you have come to the right place. The word "Photoshop" derives from the Greek Photis (Light) and Skopos (viewpoint) and, in other languages such as French, it means "the art of the photographer." Adobe Photoshop is a comprehensive, powerful, and easy-to-use photo-editing software. If you love to edit images and are looking for the best tool to get the job done, then Photohop is the right software for you. It allows you to make the changes to the image you want in the shortest amount of time. Photoshop is the most powerful photo editing and graphic design software on the market. Whether you're creating images for printing, web graphics, or even cell phone screens, Photoshop offers many features designed to meet the needs of any professional artist. This book gives you the knowledge you need to create awesome artwork and stay up-to-date with the latest features. David Blatner's The Adobe Photoshop CS6 Design & Production Suite: A Short Guide to the commonly used features provides the licensing information, purchasing instructions, and troubleshooting advice you'll need to do your most advanced Photoshop editing in-house or on the job. Packed with a highly detailed, step-by-step guide, this book will familiarize you with the basic operations of Photoshop CS6's tools and features, and teach you how to access and use them. Now, in its third edition, this guide is packed with detailed color photographs and practical examples that will make you a Photoshop master in no time.

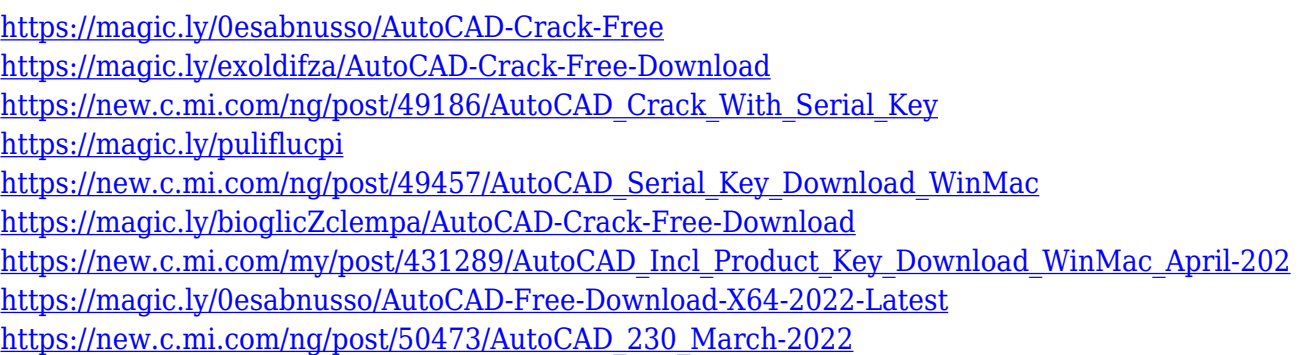

Data visualization and analysis can be used in more creative, exciting ways in Photoshop with the new Bubble Graph, which enables you to create data visualizations with three-dimensional data. Pie graphs will have a new tool to convert your pie slices into bubbles, and there's the new Flatting option, which brings transparency to shapes as well as a new image manipulation tool that gives artists more control over warmed or cooled images right inside Photoshop's adobe viewer. Adobe Photoshop Lightroom is a popular, all-in-one photo workflow tool best known for its phenomenal photo library. New in this latest version are easy-to-use tools for reducing noise and noise reduction and for selecting different tones of an image. In addition, a new feature called Panorama Stitching

helps you stitch together multiple images in a single panoramic shot. You'll also find a new Interactive My Places tool that makes it easier to select and mark your favorite location from archives of the images you can save. Dreamweaver has long been the industry standard for web design and development. This latest version of Dreamweaver has many changes in the Productivity, automation and web performance areas, as well as new features in collaboration, performance and security. These improvements are made possible as Adobe migrates the core of its web development toolset to a new native API for executing code on the GPU, and a new C#-based scripting API for programming and automation.

[https://subsidiosdelgobierno.site/wp-content/uploads/2022/12/Photoshop-2020-Download-free-Licens](https://subsidiosdelgobierno.site/wp-content/uploads/2022/12/Photoshop-2020-Download-free-License-Keygen-64-Bits-2022.pdf) [e-Keygen-64-Bits-2022.pdf](https://subsidiosdelgobierno.site/wp-content/uploads/2022/12/Photoshop-2020-Download-free-License-Keygen-64-Bits-2022.pdf) <https://vendredeslivres.com/wp-content/uploads/2022/12/protgent.pdf> <https://qubah-decor.com/how-to-download-and-install-photoshop-in-windows-10-link/> [http://www.cpakamal.com/download-adobe-photoshop-2021-version-22-0-0-full-product-key-keygen-6](http://www.cpakamal.com/download-adobe-photoshop-2021-version-22-0-0-full-product-key-keygen-64-bits-2023/) [4-bits-2023/](http://www.cpakamal.com/download-adobe-photoshop-2021-version-22-0-0-full-product-key-keygen-64-bits-2023/) [https://www.top1imports.com/2022/12/25/download-adobe-photoshop-2021-version-22-1-1-activation](https://www.top1imports.com/2022/12/25/download-adobe-photoshop-2021-version-22-1-1-activation-pc-windows-x32-64-latest-release-2022/) [-pc-windows-x32-64-latest-release-2022/](https://www.top1imports.com/2022/12/25/download-adobe-photoshop-2021-version-22-1-1-activation-pc-windows-x32-64-latest-release-2022/) <http://www.innovativetradingstrategies.com/?p=4734> <http://feedmonsters.com/wp-content/uploads/2022/12/tadgene.pdf> <https://projectiononbuildings.com/wp-content/uploads/2022/12/rairemm.pdf> <https://teenmemorywall.com/how-to-download-fonts-into-photoshop-ipad-best/> <https://www.answerwatcher.com/wp-content/uploads/2022/12/lyvcha.pdf>

Over the years, Photoshop has been updated with a number of new features and enhancements. From the Photoshop CC version, you can check out these commonly used Photoshop CC features below:

#### **Adobe Photoshop CC** ,

Applies all of the above features.

But Photoshop goes beyond editing, scribbling, and art. With Photoshop, you can create artworks, animations, videos, and websites with a reliable workflow. In addition to the conventions of digital art, Photoshop lets you use Flex Draw, sketch, paint, and draw tools to author art. You can create 3D artistic effects, make things move, change colors, customize layers, blur objects, and use filters. Photoshop makes your ideas look so impressive that you will want to wow everyone with your skills. It's that powerful. The Adobe system is designed to help creative professionals achieve more. And Photoshop is a part of the Adobe Creative Cloud collection, making it easier to collaborate and sharing Artworks with the team. Before Adobe Creative Cloud, you needed a separate Photoshop account. The question is, what are the features of Photoshop CC? This tutorial demonstrates how to create text vectors from scratch with the Scalable Vector Graphics features of Photoshop CC. Create a vector text effect by compositing layers using the Multiply blend mode. Photoshop is the pinnacle of digital photography; it's what professional photographers use every day. Photoshop has every tool and feature essential to every type of graphic designer, photographer, food stylist, web designer, and so on. There is no comparison between this tool set and any other program on the market!